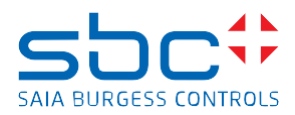

## **Saia PCD Supervisor 4.13u2 (version 4.13.2.18.1.2)**

This version 4.13u2 does include a complete installation package of the Saia PCD Supervisor Saia PCD Supervisor version 4.13u2 is based on the Niagara 4.13u2 platform from Tridium It's possible to install the version 4.13u2 in parallel to the version 4.12 and earlier releases of the Saia PCD Supervisor on the PC.

You must select/create a different folder during the installation, when you are asked about the installation folder.

To use afterwards any previous version, you have to take care which PlatformDeamon version is running. One possibility would be to use different shortcuts like:

C:\SBC\SaiaPCDSupervisorV4\_13\bin\plat.exe installdaemon

C:\SBC\SaiaPCDSupervisorV4\_12\bin\plat.exe installdaemon

If you want to use only the latest version 4.13u2 on your PC, then it's possible to uninstall the old version and afterwards install the version 4.13u2. Please copy station to new installation before uninstall

Saia PCD Supervisor 4.13u2 will run on the following operating systems:

- Windows 11 (64-bit)
- Windows 10 (64-bit)
- Windows Server 2022 (64-bit)
- Windows Server 2019 (64-bit)
- Windows Server 2016 (64-bit)

## **New features/improvements**

- Optimizer Suite Hardware support
- E-Mail Authentication (Microsoft 365 / Gmail)
- Automated Software installation
- ISA 62443 (SL4)
- Extended Browser based (HTML5) Engineering
- Update on Energy Monitoring
- General Cyber Security Enhancements